# **Adobe Photoshop CS4 Install Crack Download [Win/Mac] (Latest)**

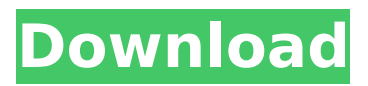

#### **Adobe Photoshop CS4 Registration Code Download [Mac/Win] (April-2022)**

Photoshop CS6 is available for download at `www.adobe.com`. Because this book focuses on advanced use of Photoshop and is not a textbook, I won't provide extensive step-by-step instructions for the tools covered. For more information on using Photoshop, see the book \_Adobe Photoshop for Photographers by Chad Solomon and Ted Slampyak (published by Focal Press). # Thinking like an artist Photoshop is a program for creative people. Along with tools for altering images and adding artistic effects, the program's layers and masks (see the upcoming "Making Photoshop layers" and "Using Photoshop masking" sections) allow you to create, warp, transform, and style your images with a painterly approach.

#### **Adobe Photoshop CS4 For Windows**

In this collection of 44 Photoshop tutorials will take you through the basics of editing an image, including how to crop, how to enhance, how to work with layers, how to transform images and apply filters to images. We have images with credit to original photographers. Make sure to see all of the tutorials listed. Photoshop 1. Photoshop Crop Image Tutorial In this Photoshop tutorial, you'll learn how to crop an image. 2. Crop Image in Photoshop: A Quick and Easy Tutorial In this Photoshop tutorial, you'll learn how to crop an image using Photoshop. 3. How to Use the Crop Tool in Photoshop In this Photoshop tutorial, you'll learn how to crop an image using Photoshop. 4. Easy Photoshop Crop Tutorial In this Photoshop tutorial, you'll learn how to use the crop tool in Photoshop. 5. Crop Image in Photoshop: A Quick and Easy Tutorial In this Photoshop tutorial, you'll learn how to use the crop tool in Photoshop. 6. How to Use the Crop Tool in Photoshop In this Photoshop tutorial, you'll learn how to crop an image using Photoshop. 7. Easy Crop Photoshop Tutorial In this Photoshop tutorial, you'll learn how to use the crop tool in Photoshop. 8. How to Use the Crop Tool in Photoshop In this Photoshop tutorial, you'll learn how to crop an image using Photoshop. 9. How to Create a Hand-Held Tartan Pattern in Photoshop In this Photoshop tutorial, you'll learn how to use Photoshop to create a stunning hand-held tartan pattern. 10. How to Create a Hand-Held Tartan Pattern in Photoshop In this Photoshop tutorial, you'll learn how to use Photoshop to create a stunning hand-held tartan pattern. 11. How to Create a Hand-Held Tartan Pattern in Photoshop In this Photoshop tutorial, you'll learn how to use Photoshop to create a stunning hand-held tartan pattern. 12. Create an Eye-Catching Pattern by Croping an Image In this Photoshop tutorial, you'll learn how to create an eye-catching pattern by cropping an image. 388ed7b0c7

### **Adobe Photoshop CS4 Crack Download**

Q: Mercurial Hook and Post-Hook I am trying to implement a multi user, shared repository with Mercurial. With one user, we can clone the repository, push/pull changes to the repository and issue all of those commands on behalf of that user. However, the other three developers need to be able to issue their own commands on behalf of their user. With SVN, I would create a post-hook. How is this done in Mercurial? A: The equivalent is to make a hgsubstate for each user. To save time, don't do it right before checkin. Rather, use hg missing as a precommit hook and a hg gsubstate as postcommit hook. Here's a post that may help you use gsubstate. DESCRIPTION (adapted from the Abstract): Brown Alsophila spinulosa (Greville) W.H.Wagner. 1800: Diplopappus spinulosus Kuntze, 1891 and Diplopappus chinensis var. chinensis W.H.Wagner (1894,1895). A combination of evidence from molecular phylogenetic analysis, phenotypic examination, and morphology suggests that the two species are conspecific and should be combined in a single species - Diplopappus chinensis. One synonymy is accepted.Q: Data output view in R Is there a way to print data when the output view is called? For example, lets say I have the following data set: df df v1 v2 1 a 11 2 b 21 3 c 31 4 d 41 If I print out the data:  $>$  print(df) v1 v2 1 a 11 2 b 21 3 c 31 4 d 41 ls there a way to just say something like: print(df, output = view("outputName") ) It would be helpful to be able to do this for many other data frames. Thanks! A: You can try with the following where the df is your data.frame:

#### **What's New In?**

The long-term objectives of this project are the design and synthesis of novel macromolecules containing the sulfhydryl reactive group, the utility of which will be the assembly of synthetic polymers and oligonucleotides in biological systems and its effect on the structure and function of these macromolecules. The specific aims of this proposal are: 1) the synthesis of two new, novel classes of oligothioethers which are sulfhydryl reactive and stable in chemical and biological environments, 2) the synthesis of two new classes of sulfhydryl reactive macromolecules: the polymer based on the oligothioether (oligothioether-polymer), and oligothioether attached to a synthetic oligonucleotide, 3) to continue investigation of the sulfhydryl reactive oligothioethers to gain a better understanding of their chemical and biological properties, 4) to continue development of sulfhydryl reactive polymeric derivatives to be used as chemical probes for investigating the role of sulfhydryl-groups in biological systems, 5) to synthesize and develop a new class of sulfhydryl reactive macromolecules (oligothioether-oligonucleotide conjugate) which includes attached sidechains, 6) to determine the effect of the chemical and biological environments on the chemical reactivity of the novel macromolecules, and to determine if this environment induced reactivity can be controlled, 7) to determine the ability of the sulfhydryl reactive macromolecules to assemble in aqueous media into globular structures which could have implications for controlled release of drugs and gene therapy in pharmaceuticals, and NMR imaging contrast agents.1. Technical Field The present invention relates to a printing system, a printing method, and a printing program. 2. Related Art For example, Japanese Patent Application Publication No. H8-37889 discloses a printing system that performs printing on a printing medium, such as cloth, that is pushed out with a printing head that is moved along with the printing medium. In this printing system, there is a printing device that has a display section and a control section that controls the printing device, and that performs the following operation: when a user performs the operation of checking the paper feed state of the printing medium or the operation of instruction input to the printing device, the control section of the printing device displays the input state or the operation state on the display section, and with this display screen

## **System Requirements:**

POWER SYNC Certified for most cars with OBD II port, and POWER SYNC Sistem for cars with OBD II port. POWER SYNC Home Entertainment Systems include the following: • a high-definition audiovideo receiver • one or two zone DVD player • media server/slimline console • support for iPods • 3.5-mm plug jack • USB and AUX • additional USB & AUX ports via the in-dash screen (optional) •

Related links:

[https://inobee.com/upload/files/2022/07/DpHlDUin7zgysRppMeJW\\_05\\_037ac04a0b436078faa93cdee](https://inobee.com/upload/files/2022/07/DpHlDUin7zgysRppMeJW_05_037ac04a0b436078faa93cdee0985bfe_file.pdf) [0985bfe\\_file.pdf](https://inobee.com/upload/files/2022/07/DpHlDUin7zgysRppMeJW_05_037ac04a0b436078faa93cdee0985bfe_file.pdf) [https://dchs84.com/wp-content/uploads/2022/07/Photoshop\\_2021\\_Version\\_224.pdf](https://dchs84.com/wp-content/uploads/2022/07/Photoshop_2021_Version_224.pdf) [http://vietnam-tourism-travel.com/photoshop-2022-version-23-2-crack-serial-number-with](http://vietnam-tourism-travel.com/photoshop-2022-version-23-2-crack-serial-number-with-registration-code/)[registration-code/](http://vietnam-tourism-travel.com/photoshop-2022-version-23-2-crack-serial-number-with-registration-code/) <http://www.vidriositalia.cl/?p=37556> [https://srkvilaskodaikanal.com/2022/07/05/adobe-photoshop-cs3-key-generator-license-key](https://srkvilaskodaikanal.com/2022/07/05/adobe-photoshop-cs3-key-generator-license-key-download/)[download/](https://srkvilaskodaikanal.com/2022/07/05/adobe-photoshop-cs3-key-generator-license-key-download/) [https://richonline.club/upload/files/2022/07/LdAoyK5ampUIr2AtCHJ6\\_05\\_05c993afc2205a45ed245e9c](https://richonline.club/upload/files/2022/07/LdAoyK5ampUIr2AtCHJ6_05_05c993afc2205a45ed245e9cf8443ca6_file.pdf) [f8443ca6\\_file.pdf](https://richonline.club/upload/files/2022/07/LdAoyK5ampUIr2AtCHJ6_05_05c993afc2205a45ed245e9cf8443ca6_file.pdf) <https://ctl.gatech.edu/system/files/webform/cybdarl257.pdf> [http://tichct.ir/wp-content/uploads/2022/07/Photoshop\\_CC\\_2018\\_Version\\_19\\_serial\\_number\\_and\\_prod](http://tichct.ir/wp-content/uploads/2022/07/Photoshop_CC_2018_Version_19_serial_number_and_product_key_crack__With_Registration_Code_F.pdf) uct\_key\_crack\_With\_Registration\_Code\_F.pdf <https://www.vub.be/en/system/files/webform/cambar477.pdf> <http://www.giffa.ru/who/photoshop-2022-nulled-for-windows/> [https://www.marshfield](https://www.marshfield-ma.gov/sites/g/files/vyhlif3416/f/pages/final_fy23_budget_presentation_powerpoint.pdf)[ma.gov/sites/g/files/vyhlif3416/f/pages/final\\_fy23\\_budget\\_presentation\\_powerpoint.pdf](https://www.marshfield-ma.gov/sites/g/files/vyhlif3416/f/pages/final_fy23_budget_presentation_powerpoint.pdf) <https://www.mjeeb.com/photoshop-2021-version-22-0-0-serial-number-torrent-3264bit/> <http://saintlouispartners.org/photoshop-2021-version-22-0-1-free-download-mac-win-latest-2022/> [http://www.kiwitravellers2017.com/2022/07/05/photoshop-express-serial-key-license-keygen](http://www.kiwitravellers2017.com/2022/07/05/photoshop-express-serial-key-license-keygen-download-pc-windows-2022/)[download-pc-windows-2022/](http://www.kiwitravellers2017.com/2022/07/05/photoshop-express-serial-key-license-keygen-download-pc-windows-2022/) [https://www.janeymcgill.com/wp-content/uploads/2022/07/Photoshop\\_2021\\_Version\\_2251-1.pdf](https://www.janeymcgill.com/wp-content/uploads/2022/07/Photoshop_2021_Version_2251-1.pdf) [https://www.privateeyeli.com/system/files/webform/documents-to-serve/photoshop](https://www.privateeyeli.com/system/files/webform/documents-to-serve/photoshop-cc-2015-version-18.pdf)[cc-2015-version-18.pdf](https://www.privateeyeli.com/system/files/webform/documents-to-serve/photoshop-cc-2015-version-18.pdf) [https://lombard-magnet.ru/2022/07/05/adobe-photoshop-2021-version-22-0-1-crack-serial-number](https://lombard-magnet.ru/2022/07/05/adobe-photoshop-2021-version-22-0-1-crack-serial-number-free-download/)[free-download/](https://lombard-magnet.ru/2022/07/05/adobe-photoshop-2021-version-22-0-1-crack-serial-number-free-download/) [https://fryter.com/upload/files/2022/07/RD66ihye7OWMlmGNUtEO\\_05\\_037ac04a0b436078faa93cdee](https://fryter.com/upload/files/2022/07/RD66ihye7OWMlmGNUtEO_05_037ac04a0b436078faa93cdee0985bfe_file.pdf) [0985bfe\\_file.pdf](https://fryter.com/upload/files/2022/07/RD66ihye7OWMlmGNUtEO_05_037ac04a0b436078faa93cdee0985bfe_file.pdf) [https://www.iltossicoindipendente.it/wp](https://www.iltossicoindipendente.it/wp-content/uploads/2022/07/Photoshop_CS5_With_Key_Free_Download_PCWindows_Final_2022.pdf)[content/uploads/2022/07/Photoshop\\_CS5\\_With\\_Key\\_Free\\_Download\\_PCWindows\\_Final\\_2022.pdf](https://www.iltossicoindipendente.it/wp-content/uploads/2022/07/Photoshop_CS5_With_Key_Free_Download_PCWindows_Final_2022.pdf) <http://dealskingdom.com/adobe-photoshop-2021-version-22-5-free-download-3264bit-latest/> <https://www.cem-inc.org.ph/sites/default/files/webform/salama27.pdf> [https://www.naethompsonpr.com/wp-content/uploads/2022/07/Photoshop\\_CC\\_2018\\_version\\_19-1.pdf](https://www.naethompsonpr.com/wp-content/uploads/2022/07/Photoshop_CC_2018_version_19-1.pdf) <https://www.tuttoporte.com/sites/default/files/webform/nanrais698.pdf> <https://lombard-magnet.ru/wp-content/uploads/2022/07/alihal.pdf> [https://studiolegalefiorucci.it/2022/07/05/adobe-photoshop-2021-version-22-2-crack-patch-patch-with](https://studiolegalefiorucci.it/2022/07/05/adobe-photoshop-2021-version-22-2-crack-patch-patch-with-serial-key-3264bit/)[serial-key-3264bit/](https://studiolegalefiorucci.it/2022/07/05/adobe-photoshop-2021-version-22-2-crack-patch-patch-with-serial-key-3264bit/) <https://davidocojewelers.com/photoshop-cc-2015-version-17-crack-serial-number-license-code> [https://orbeeari.com/adobe-photoshop-express-crack-with-serial-number-registration-code-download](https://orbeeari.com/adobe-photoshop-express-crack-with-serial-number-registration-code-download-for-pc/)[for-pc/](https://orbeeari.com/adobe-photoshop-express-crack-with-serial-number-registration-code-download-for-pc/) [http://chat.xumk.cn/upload/files/2022/07/r5d5DXcxtOwrAdXOCboc\\_05\\_05c993afc2205a45ed245e9cf](http://chat.xumk.cn/upload/files/2022/07/r5d5DXcxtOwrAdXOCboc_05_05c993afc2205a45ed245e9cf8443ca6_file.pdf) [8443ca6\\_file.pdf](http://chat.xumk.cn/upload/files/2022/07/r5d5DXcxtOwrAdXOCboc_05_05c993afc2205a45ed245e9cf8443ca6_file.pdf)

[https://www.artec3d.com/it/system/files/webform/business\\_development/adobe-](https://www.artec3d.com/it/system/files/webform/business_development/adobe-photoshop-2021-version-2201_1.pdf)

[photoshop-2021-version-2201\\_1.pdf](https://www.artec3d.com/it/system/files/webform/business_development/adobe-photoshop-2021-version-2201_1.pdf) [https://cannabisrepository.com/wp-content/uploads/2022/07/Photoshop\\_2021\\_version\\_22.pdf](https://cannabisrepository.com/wp-content/uploads/2022/07/Photoshop_2021_version_22.pdf)